# Package SBSA: Simplified Bayesian Sensitivity Analysis (Version 0.2.3)

Davor Cubranić Paul Gustafson

January 31, 2014

### Abstract

SBSA is an R package that offers a simplified interface to Bayesian sensitivity analysis. This vignette contains a guided walkthrough of using the package to analyze a dataset. It covers calling into the package, and how the result can be checked, tuned, and analyzed.

## 1 Introduction

### 1.1 The Model

Consider a health outcome Y, exposure X, and confounders  $\mathbf{Z} = (Z_1, \ldots, Z_p)$ and  $\mathbf{U} = (U_1, \ldots, U_q)'$ . In the case of continous outcome Y, the outcome model can straightforwardly be expressed as:

$$
(Y|U, Z, X) \sim N(\alpha_0 + \alpha_x X + \beta'_u U + \beta'_z Z, \sigma^2)
$$
 (1)

However, in practice the measurements of  $U$  are unavailable, whereas only noisy measurements  $W$  are available in place of  $Z$ . Thus we refer to  $U$  and  $Z$ as unobserved and near-observed confounders, respectively.

The SBSA package provides functionality to estimate the parameters of this model from the observed data  $(W, Y, X)$ . In this vignette, we will focus on practicalities of using the package. For full details of the model and the algorithm, please see Gustafson et al. [3].

#### 1.2 Parameters

We already introduced in equation 1 parameters  $\alpha_0$ ,  $\alpha_x$ ,  $\beta_u$ ,  $\beta_z$ , and  $\sigma^2$ . Of these,  $\alpha_x$  is what an analyst will be most interested in, since it shows the relationship of the outcome to the exposure. But to understand the model and be able to tune the package, you should be aware of the remaining parameters.

Remember that  $W_j$  is a noisy surrogate for  $Z_j$ . If we assume that the measurement errors for the components of  $Z$  are uncorrelated with each other, we can model

$$
(\mathbf{W}|Y,\mathbf{U},\mathbf{Z},X) \sim N_p(\mathbf{Z},diag(\tau_1^2,\ldots,\tau_p^2))
$$
\n(2)

Next, we specify a normal model for the distribution of exposure and nearobserved confounders as:

$$
\left(\begin{array}{c} X \\ Z \end{array}\right) \sim N_{p+1}(0, \tilde{\Sigma}(\tau^2))\tag{3}
$$

where  $\tilde{\Sigma} = \Sigma - diag(0, \tau_1^2, \dots, \tau_p^2)$ , and we pretend to know  $\Sigma = Var(X, \boldsymbol{W}')$ . (Note that  $\Sigma$  will have unit diagonal elements if X and W are standardized, simplifying the calculation.)

Finally, we need to link  $U$  to  $(X, Z)$ . We can simplify the model by assuming there is just a single unobserved confounder  $U$  as

$$
\left\{ U \left| \left( \begin{array}{c} X \\ Z \end{array} \right) \right\} \sim N(\gamma_x X + \gamma'_z Z, c^2)
$$
\n(4)

The choice of the single unobserved confounder corresponds to the situation where the investigator is concerned about the possible existence of one or more important confounders whose identities, and mutual relationships, are unknown.

## 2 Example

Let us work with a simulated dataset  $(Y, X, Z_1, Z_2, U)$ , where the exposure X and the true confounders,  $(\mathbf{Z}, U)$  are equi-correlated with corr=.6:

```
> set.seed(42)
> n < -100> tmp \leq sqrt(0.6) * matrix(rnorm(n), n, 4) +
+ sqrt(1 - 0.6) * matrix(rnorm(n * 4), n, 4)> x \leftarrow \text{tmp}[, 1]> z \leftarrow \text{tmp}[, 2:4]
```
while the observed outcome  $Y$  is generated according to Equation  $(1)$ :

```
> y \leftarrow \text{norm}(n, x + z\frac{2}{\sqrt{np(0.5, 3)}}, .5)
```
The two near-observed confounders  $Z$  are mismeasured as  $W$  with ICC=0.7, while  $U$  is unobserved:

```
> w \leftarrow z[, 1:2]> w[, 1] \leftarrow w[, 1] + \text{norm}(n, sd = \text{sqrt}(1/0.7 - 1))> w[, 2] \leq w[, 2] + rnorm(n, sd = sqrt(1/0.7 - 1))
   Finally, we standardize X and W:
> standardize \leftarrow function(x) (x - \text{mean}(x))/\text{sqrt}(var(x))
```

```
> x.sdz \leq standardize(x)
```

```
> w.sdz <- apply(w, 2, standardize)
```
Note: The package will check if these arguments have been standardized and will warn you if they have not.

#### 2.1 Analysis

Let's use SBSA to estimate the parameters of the model given the observed data  $(Y, X_{sdz}, W_{sdz})$ . There is a single entry point function in the SBSA package, fitSBSA. It runs MCMC for the specified number of steps, using the observed data and prior information. There is also a number of user-tunable parameters, which we will cover as we go along.

#### 2.1.1 Describing the prior

Let's first express some prior information about the confounders. Recall that  $1 - \tau_j^2$  is the ICC describing the reliability of  $W_j$  as a surrogate for  $Z_j$ . We can think of a prior under which each  $\tau_j^2$  is independently distributed as  $Beta(a_j, b_j)$ . If, in this example, we believe that ICC is very likely above 0.6 with mode at 0.8, we can express that via  $Beta(6, 21)$  distribution:

 $> a < -6$  $> b < -21$ 

To check, remember that the mode of Beta $(a, b) = \frac{a-1}{a+b-2}$ , so the mode of ICC would be  $1 - \frac{a-1}{a+b-2}$ . For Beta(6, 21), the ICC mode is then:

```
> 1 - (a-1)/(a+b-2)
```
[1] 0.8

Similarly, for ICC to likely be above 0.6,  $\tau^2$  should be likely to be *below* that value, which we can check via the value of the distribution function of  $Beta(6, 21)$  at 0.6, or in R:

>  $pbeta(0.6, a, b)$ 

[1] 0.9999737

#### 2.1.2 Choosing sampler jumps

Having thus chosen our prior, we can move on. SBSA's algorithm uses MCMC with reparametrizing block-sampling, using the following six blocks:  $(\alpha^{\star})$ ,  $(\beta_{z}^{\star})$ ,  $(\tau^{2*}),$   $(\sigma^{2*}),$   $(\gamma_{z}^{*}, \beta_{u}^{*})$ .<sup>1</sup> We will see this block structure both in inputs when specifying block sampler jumps to the algorithm, and in the output, where acceptance rates are reported for each block separately.

For each block, we need to specify the value of the sampler jump; 0.1 is a reasonable enough choice to try first:

> sampler.jump <- c(alpha=.1, beta.z=.1, + sigma.sq=.1, tau.sq=.1,  $beta.u.gamma.x=.1, gamma.z=.1)$ 

<sup>&</sup>lt;sup>1</sup>See Gustafson *et al.* [3] for details of reparametrization.

#### 2.1.3 Running SBSA

We will leave all other parameters at their default settings, and run the MCMC for 20,000 steps:

> sbsa.fit <- fitSBSA(y, x.sdz, w.sdz, a, b, nrep = 20000, + sampler.jump = sampler.jump)

As used above, we passed the following arguments to fitSBSA:

- the observed data,  $(Y, X_{sdz}, W_{sdz})$
- prior's hyperparameters a and b
- number of MCMC iterations, nrep

The result of SBSA, captured here in variable sbsa.fit, contains the estimated parameters  $\alpha$ ,  $\beta_z$ ,  $\beta_u$ ,  $\gamma_z$ ,  $\gamma_x$ ,  $\tau^2$ , and  $\sigma^2$ , in respective elements of the output:

> names(sbsa.fit)

```
[1] "alpha" "beta.z" "gamma.z" "tau.sq" "gamma.x"
[6] "beta.u" "sigma.sq" "acc"
```
An additional element of the output, acc, contains the acceptance rate of each block.

#### 2.1.4 Tuning the acceptance rate

Before proceeding with analysis, we should do some high-level checks of the sampler's output. Let's begin by checking the acceptance count of the sampler:

#### > sbsa.fit\$acc

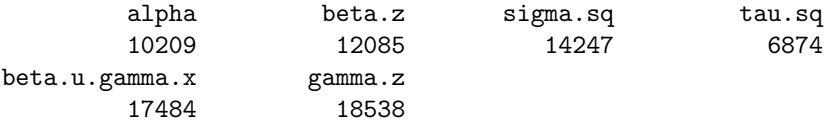

Again, we can see the block-sampling structure in acc, where each MCMC sampling block gets a named element indicating the number of accepted updates. Checking the MCMC acceptance rate is an important first step before interpreting the results. The reason is that we want the algorithm to explore the state space efficiently, and acceptance rate is an indication of this. An acceptance rate that's either too high or too low means that the sampling is inefficient: high acceptance rate means that the chain is moving slowly and sampling largely around the current point; alternatively low acceptance rate means that proposed samples are often rejected and the chain is not moving much at all. Either way, the chain will explore the state space poorly, which we want to avoid.

What acceptance rate is "just right" is open to much debate (see [1], [2], [4]), but a rule of thumb given by Roberts and Rosenthal [5] recommends a rate between 0.15 and 0.5. So let us try to get the acceptance rate for each block to 30–40%, that is, acc in the 6000–8000 range. This is done by adjusting the size of the block's sampling jump: when the acceptance rate is too low, we decrease the jump and, vice versa, when the acceptance rate is too high, we increase the jump. Keeping in mind is that changing one block's jump may change the acceptance rate of other blocks, it's still best to adjust the jump one block at a time until all are within the desired range.

```
> sbsa.fit \leq fitSBSA(v, x.sdz, w.sdz, a, b, nrep=20000,
+ sampler.jump=c(alpha=.2, beta.z=.1,
+ sigma.sq=.1, tau.sq=.1,
+ beta.u.gamma.x=.1, gamma.z=.1))
> sbsa.fit$acc
      alpha beta.z sigma.sq tau.sq
       5101 11970 14404 6744
beta.u.gamma.x gamma.z
      17348 18532
> sbsa.fit <- fitSBSA(y, x.sdz, w.sdz, a, b, nrep=20000,
+ sampler.jump=c(alpha=.15, beta.z=.1,
+ sigma.sq=.1, tau.sq=.1,
                beta.u.gamma.x=.1, gamma.z=.1)> sbsa.fit$acc
      alpha beta.z sigma.sq tau.sq
       7173 11993 14364 6701
beta.u.gamma.x gamma.z
      17121 18570
> sbsa.fit <- fitSBSA(y, x.sdz, w.sdz, a, b, nrep=20000,
+ sampler.jump=c(alpha=.15, beta.z=.2,
+ sigma.sq=.1, tau.sq=.1,
+ beta.u.gamma.x=.1, gamma.z=.1))
> sbsa.fit$acc
      alpha beta.z sigma.sq tau.sq
       7239 7284 14322 6724
beta.u.gamma.x gamma.z
      17309 18490
```
And so on until we reach a satisfactory acceptance rate:

```
> sbsa.fit <- fitSBSA(y, x.sdz, w.sdz, a, b, nrep=20000,
+ sampler.jump=c(alpha=.15, beta.z=.2,
+ sigma.sq=.35, tau.sq=.1,
                   beta.u.gamma.x=.7, gamma.z=1.1)> sbsa.fit$acc
```
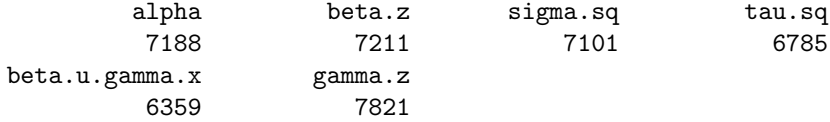

#### 2.1.5 Checking parameter mixing

Once we have found good sampling jumps, we should check that the chains mix well by plotting parameter values as time series:

```
> mfrow <- par(mfrow=c(2,2))
> plot(window(ts(sbsa.fit$alpha[,1]), deltat=30), ylab=expression(alpha[0]))
> plot(window(ts(sbsa.fit$alpha[,2]), deltat=30), ylab=expression(alpha[x]))
> plot(window(ts(sbsa.fit$beta.u), deltat=30), ylab=expression(beta[u]))
> plot(window(ts(sbsa.fit$gamma.x), deltat=30), ylab=expression(gamma[x]))
> par(mfrow=mfrow)
```
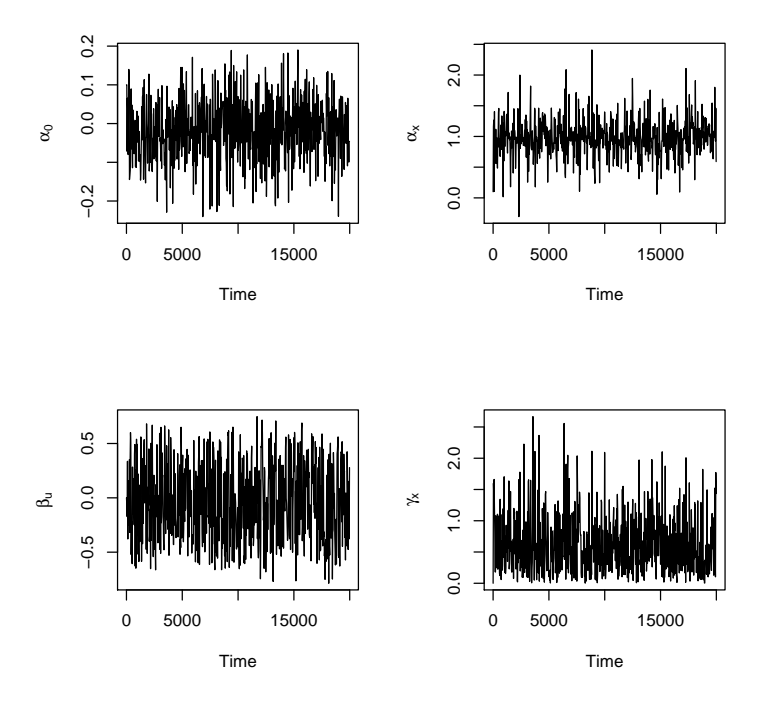

Figure 1: Parameter traces, thinned to every thirtieth sample

As you can see in Figure 1, the mixing appears to be fine, so we can proceed with the analysis.

#### 2.1.6 Parameter inference

Finally, we can have a look at the estimated value of each parameter. Here, we look at  $\alpha_x$ , but throw away the first 10,000 iterations as the burn-in:

```
> mean(sbsa.fit$alpha[10001:20000, 2])
[1] 1.101111
> sqrt(var(sbsa.fit$alpha[10001:20000, 2]))
```
[1] 0.3972727

Keep in mind that these parameters are estimated using  $X_{sdz}$  and  $W_{sdz}$ , the standardized  $X$  and  $W$ . In order to get them back we need to reverse the standardizing transformation:

```
> trgt <- sbsa.fit$alpha[10001:20000,2]/sqrt(var(x))
> c(mean(trgt),sqrt(var(trgt)))
```
[1] 1.0975365 0.3959832

#### 2.2 Handling different levels of mis-measurement

What about the case where we believe that different confounders are measured with different accuracy? In this case,  $\tau_i \neq \tau_j$ , and we would like the model to reflect our assumption.

In the following examples, we'll work with a modified  $W$ , in which one component is mismeasured with ICC=0.7, while the other is measured more accurately, with ICC=0.95:

```
> w \leftarrow z[, 1:2]> w[, 1] \leftarrow w[, 1] + rnorm(n, sd = sqrt(1/0.7 - 1))
> w[, 2] \leftarrow w[, 2] + rnorm(n, sd = sqrt(1/0.95 - 1))
> w.sdz <- apply(w, 2, standardize)
```
The prior can reflect our new belief about  $W$  by expressing the ICC (or rather,  $\tau_i$ ) of each component separately. As before, we believe that the ICC of  $W_1$  is very likely above 0.6 with mode at 0.8, modelled via Beta(6, 21). But we now also believe that the ICC of  $W_2$  is very likely above 0.8 with mode at 0.95, which we can model via  $\tau_2^2 \sim \text{Beta}(3, 39)$ :

```
> a \leftarrow c(6, 3)> b \leq c(21, 39)
```
We check our choices of  $a$  and  $b$  as before. First, the ICC mode:

 $> 1 - (a-1)/(a+b-2)$ 

[1] 0.80 0.95

and the likelihood of ICC being above the desired value for each component:

 $>$  pbeta( $c(0.6, 0.8)$ , a, b)

#### [1] 0.9999737 1.0000000

Generally with the random walk Metropolis-Hastings algorithm, the best mixing is obtained if the component jump sizes scale according to the corresponding posterior standard deviations. This means that the magnitude of jump of the  $\tau^{2*}$  block sampler might also reasonably be different for each component of  $\tau^2$ . We specify per-component jump by giving a numeric vector as the tau.sq element of the sampler.jump argument, in this case using the previous jump value for the first component (0.1) and trying half the size for the second  $(0.05)$ :<sup>2</sup>

```
> sbsa.fit <- fitSBSA(y, x.sdz, w.sdz, a, b, nrep=20000,
+ sampler.jump=list(alpha=.15, beta.z=.2,
+ sigma.sq=.35, tau.sq=c(.1, .05),
+ beta.u.gamma.x=.7, gamma.z=1.1))
> sbsa.fit$acc
      alpha beta.z sigma.sq tau.sq
       5824 5126 5163 6587
beta.u.gamma.x gamma.z
      5413 6545
```
We still need to decrease slightly the magnitude of jump for some of the blocks:

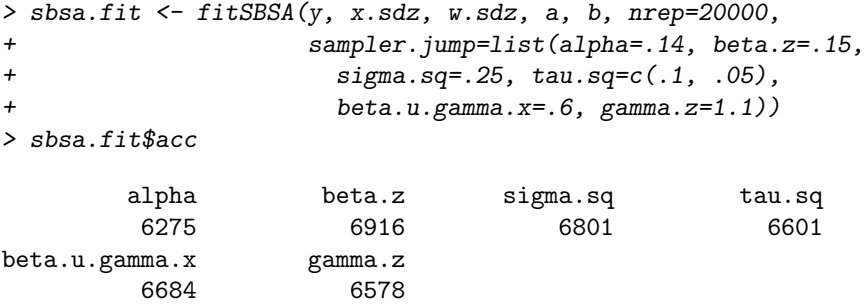

Finally, with all acceptance counts are still within the desired range, we move on to checking the mixing of the chains (Fig. 2):

```
> mfrow <- par(mfrow=c(2,2))
> plot(window(ts(sbsa.fit$alpha[,1]), deltat=30), ylab=expression(alpha[0]))
> plot(window(ts(sbsa.fit$alpha[,2]), deltat=30), ylab=expression(alpha[x]))
> plot(window(ts(sbsa.fit$beta.u), deltat=30), ylab=expression(beta[u]))
> plot(window(ts(sbsa.fit$gamma.x), deltat=30), ylab=expression(gamma[x]))
> par(mfrow=mfrow)
```
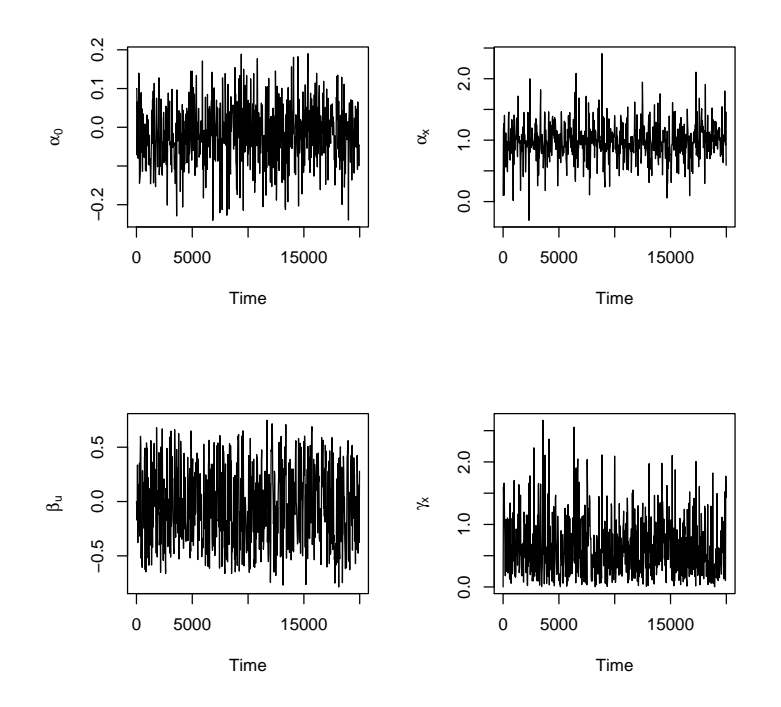

Figure 2: Parameter traces, thinned to every thirtieth sample

We can see the difference in the magnitude of error in the two components of **W** in the posterior density of  $\tau^2$  (Figure 3):

```
> tau.density <- kde2d(sbsa.fit$tau.sq[, 1],
+ sbsa.fit$tau.sq[, 2],
+ \lim_{s \to \infty} lims = c(0, \max(sbsa.fit$tau),+ 0, max(sbsa.fit$tau)))
> filled.contour(tau.density,
+ color.palette = function(n) grey(n:0 / n),
+ xlab = expression({tau1}^2),
+ ylab = expression({tau2}]^2)
```
Finally, let's have a look at  $\alpha_x$ , again throwing away the first 10,000 iterations as the burn-in:

> mean(sbsa.fit\$alpha[10001:20000, 2])

[1] 0.9818762

<sup>&</sup>lt;sup>2</sup>Note that this means sampler.jump now has to be a list, because its elements have differing lengths.

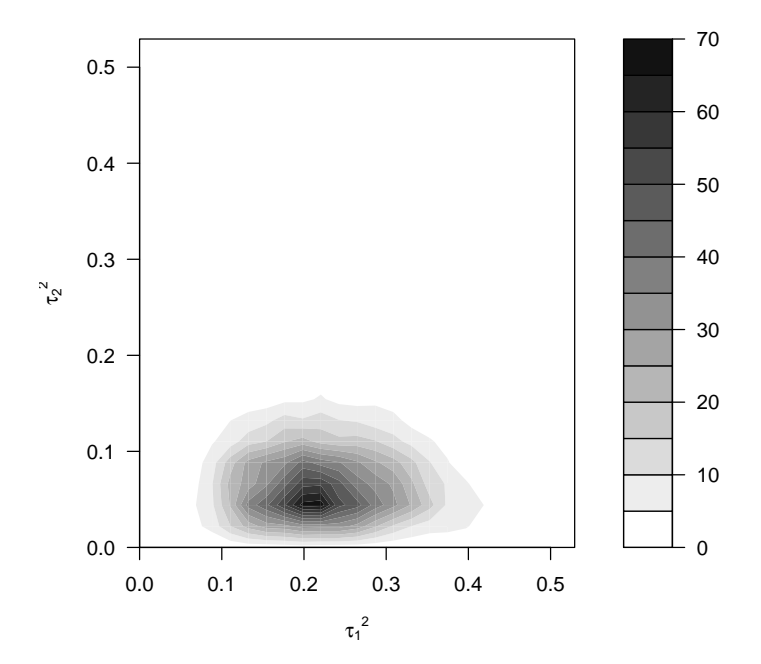

Figure 3: Contours of posterior density for  $\tau^2$ 

```
> sqrt(var(sbsa.fit$alpha[10001:20000, 2]))
```

```
[1] 0.2967509
```
And reversing the standardizing transformation:

```
> trgt <- sbsa.fit$alpha[10001:20000,2]/sqrt(var(x))
> c(mean(trgt),sqrt(var(trgt)))
```
[1] 0.9786891 0.2957877

## 3 Conclusion

In this vignette, we guided you through a session using SBSA. We covered the basic arguments of the fitSBSA function, and how the result can be checked, tuned, and analyzed. There are other parameters of the algorithm that can be changed, but we refer you to the manual for full details.

In addition, the data we used in our example was continuous in  $Y$ . If your outcome variable is binary, you should pass argument family='binary' to fitSBSA function, which will switch to use a variant of the SBSA algorithm designed for binary  $Y$ . This variant does not use some of the parameters used by the algorithm for the continuous case (notably, jump for  $\sigma^2$ ), and introduces additional ones. Once again, we refer you to the package manual for information on using the function, and to Gustafson et al. [3] for details of the statistical model used.

## References

- [1] A. Gelman, G. O. Roberts, and W. R. Gilks. (1996) Efficient Metropolis jumping rules. Bayesian Statistics, 5, 599–607.
- [2] C. J. Geyer and E. A. Thompson. (1995) Annealing Markov chain Monte Carlo with applications to ancestral inference Journal of the American Statistical Association, 90, 909–920.
- [3] P. Gustafson, L. C. McCandless, A. R. Levy, and S. Richardson. (2010) Simplified Bayesian Sensitivity analysis for mismeasured and unobserved confounders. Biometrics, 66(4):1129–1137. DOI: 10.1111/j.1541- 0420.2009.01377.x
- [4] G. O. Roberts, A. Gelman, and W. R. Gilks. (1997) Weak convergence and optimal scaling of random walk Metropolis algorithms. Annual of Applied Probability, 7, 110–120.
- [5] G. O. Roberts, and J. S. Rosenthal. (2001) Optimal scaling for various Metropolis-Hastings algorithms. Statistical Science, 16, 351–367.